# **Instructions for Form 3115** WAW Department of the Treasury

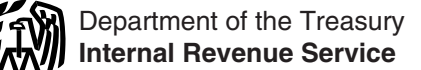

(Rev. December 2009)

### Application for Change in Accounting Method

For general rules on changing an accounting method under:<br>
Section references are to the Internal Revenue Code unless<br>
Automatic change<br>
See Rev. Proc. 2008-52, as amplified.

All references to Rev. Proc. 97-27 are to Rev. Proc. 97-27, *1997-1 C.B. 680 (as modified and amplified by Rev. Proc.* 2002-19, 2002-1 C.B. 696, as amplified and clarified by Rev. *Proc. 2002-54, 2002-2 C.B. 432), as modified by Rev. Proc.* 2007-67, 2007-48 I.R.B. 1072), and as clarified and modified by *Rev. Proc. 2009-39, 2009-38 I.R.B. 371, or its successor.* 

*2008-52, 2008-36 I.R.B. 587 as amplified, clarified and modified*

File Form 3115 to request a change in either an overall method of accounting or the accounting treatment of any item.

**Automatic change request procedures.** Unless otherwise member of that consolidated group, and the other member on provided in published guidance, you must file under the important in change request procedures if (a) the

Ordinarily, file a separate Form 3115 for each change in For a CFC or 10/50 corporation without a U.S. trade or<br>
thod of accounting. However, in some cases you are business, Form 3115 must be filed by the designated method of accounting. However, in some cases you are required or permitted to file a single Form 3115 for particular (controlling domestic) shareholder who retains the jointly changes in method of accounting. Further, in some cases you executed consent described in Regulatio changes in method of accounting. Further, in some cases you executed consent described in Regulations section are required or permitted to file a statement in lieu of a Form 3115 for particular changes in method of accounting. See section  $6.02(1)(a)$  and (b) of Rev. Proc. 2008-52, as modified by Rev. Proc. 2009-39 for more information. The controlling shareholder on behalf of the foreign corporation. The controlling

**Advance consent request procedures.** If you are not within copy of the Form 3115 to its income tax return for its tax year the scope of any automatic change request procedures for the with or within which the CFC's or 10/50 corporation's year of requested year of change or the accounting method change the change tax year ends. requested year of change or the accounting method change you are requesting is not included in those procedures for the you are requesting is not included in those procedures for the<br>requested year of change, you may be able to file under the<br>advance consent applicant that is part of a related group of corporations or that is<br>advance consen change. File a separate Form 3115 for each unrelated item or situations. submethod. A user fee is required. See the instructions for Part • A taxpayer requesting an identical change in method of accounting for two or more separate and distinct trades or

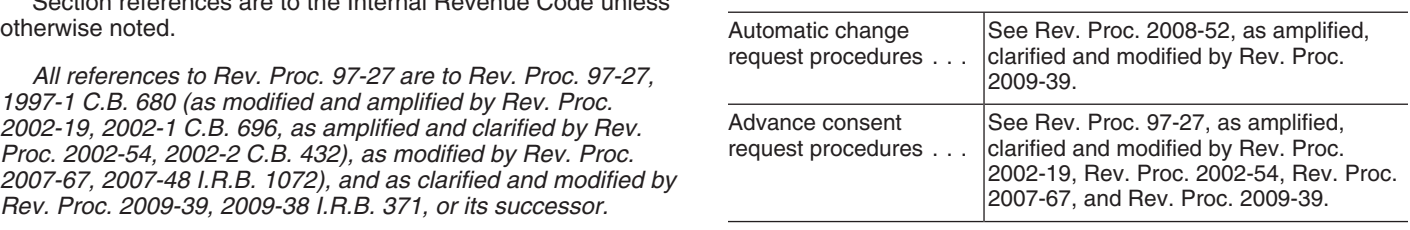

For more information, see Rev. Proc. 2010-1, particularly section 9. *All references to Rev. Proc. 2008-52 are to Rev. Proc.*

*by Rev. Proc. 2009-39, 2009-38 I.R.B. 371, or its successor. When filing Form 3115, you must determine if the IRS* All references to Rev. Proc. 2010-1 are to Rev. Proc.<br>All references to Rev. Proc. 2010-1 are to Rev. Proc.<br> **External of the published guidance** *regulation, or other published guidance 2010-1, 2010-1 I.R.B. 1, or its successor. relating to the specific method the applicant is requesting to change. This guidance is published in the Internal Revenue* **General Instructions** *Bulletin. For the latest information, visit* www.irs.gov.

**Purpose of Form**<br>The entity or person required to file Form 3115, whether on its<br>File Form 3115 to request a change in either an overall method own behalf or on behalf of another entity, is the filer. The entity or person on whose behalf the change in method of accounting is being requested is the **applicant**. For example, the common Two procedures exist under which an applicant may request<br>a change in method of accounting.<br>a change in method of accounting to a consolidated group is the filer when<br>requesting a change in method of accounting for another

member of a consolidated group, the common parent corporation must file Form 3115 for the controlling domestic domestic shareholder(s) (or its common parent) must attach a

a single Form 3115 for multiple applicants in the following

accounting for two or more separate and distinct trades or

businesses (for purposes of Regulations section 1.446-1(d)) of File Form 3115 at the applicable IRS address listed below. that taxpayer, including a QSub or single-member LLC.<br>• A common parent of a consolidated group requesting an

identical change in method of accounting on behalf of two or more members of the consolidated group.

• A common parent of a consolidated group requesting an identical change in method of accounting on behalf of two or more CFCs that do not engage in a trade or business within the United States where all controlling domestic shareholders of the<br>CFCs are members of the consolidated group.<br>● A taxpayer requesting an identical change in method of

accounting on behalf of two or more CFCs that do not engage in a trade or business within the United States for which the taxpayer is the sole controlling domestic shareholder of the CFCs. by Attn: CC:PA:LPD:DRU Automatic Rulings Branch

For information on what is an identical change in method of accounting, see section 15.07(4) of Rev. Proc. 2010-1.

### **When and Where To File**

under the automatic change request procedures in duplicate as follows.

• Attach the original to the filer's timely filed (including extensions) federal income tax return for the year of change.

• Attach an original filed on behalf of a CFC or 10/50 corporation to the filer's timely filed federal income tax return for the tax year of the filer with or within which the CFC's or 10/50 corporation's year of change tax year ends.

 In specified circumstances you must send an additional 1111 Constitution Ave., NW, Washington, DC 20224. copy of the Form 3115 to another IRS address. See, for<br>example, sections 6.02(11) of Rev. Proc. 2008-52 and section<br>3.06 of the Appendix of Rev. Proc. 2008-52, as modified by<br>Rev. Proc. 2009-39. See also *Late Application* Rev. Proc. 2009-39. See also *Late Application* below and, if the applicant is under examination for purposes of Rev. Proc.

**Advance consent requests.** You must file Form 3115 under 301.9100-3 for the standards that must be met. For information the advance consent request procedures during the tax year for on the period of limitations, see section 5.03(2) of Rev. Proc. which the change is requested. If the tax year is a short period, 2010-1. file Form 3115 by the last day of the short tax year. File the<br>
Form 3115 is sometimes available for automatic change requests.<br>
Form 3115 is sometimes available for automatic change requests.<br>
3115 is sometimes available

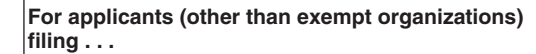

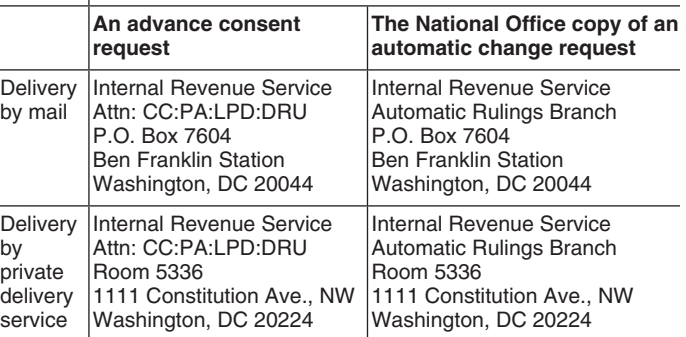

**Automatic change requests.** You must file a Form 3115 **For exempt organizations filing an advance consent request or the**

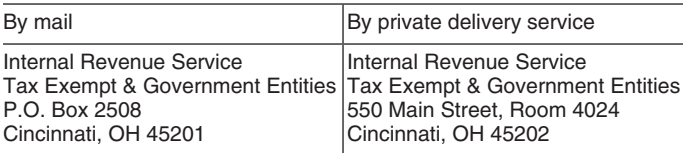

• File a copy of the Form 3115 with the IRS National Office<br>
(see below) no earlier than the first day of the year of change<br>
and no later than when the original is filed with the federal<br>
income tax return for the year of

applicant is under examination for purposes of Hev. Proc.<br>2008-52, as modified by Rev. Proc. 2009-39, the instructions for not be granted an extension of time to file except in unusual<br>lines 4d and 4e on page 5. See. Pagua

## **Specific Instructions**

### **Name(s) and Signature(s)**

Enter the name of the filer on the first line of page 1 of Form 3115. For an advance consent request, the Form 3115 and any attached statements required to be signed must be signed and dated by, or on behalf of, the filer. For an automatic change request, the filer must sign and date the copy of the Form 3115 that is sent to the IRS National Office and any additional copy that is not attached to an income tax return. The Form 3115 attached to the income tax return (including any additional statements) does not need to be signed. The name and signature requirements are discussed below.

In general, the filer of the Form 3115 is the applicant. However, for certain corporations discussed in the following

paragraphs, Form 3115 is filed on behalf of the applicant. If **Preparer (other than filer/applicant).** If the individual such an exception applies, enter the filer's name and identification number on the first line of Form 3115 and enter the applicant's name and identification number on the fourth request, the preparer need not sign the original Form 3115<br>line. If Form 3115 is filed for multiple applicants in a stached to the income tax return. line. If Form 3115 is filed for multiple applicants in a consolidated group of corporations, multiple CFCs, or multiple separate and distinct trades or businesses of a taxpayer **Identification Number**<br>(including QSubs, or single-member LLCs), attach a schedule<br>**Fatarity of Fatarity of the Subset**ration (including QSubs, or single-member LLCs), attach a schedule<br>
listrighe ach applicable). This schedule may be combined with the<br>
listrigheat and is dentification number (MH) in a 23 (regarding the user<br>
individuals enter t

**Partnerships.** Enter the name of the partnership on the first line of Form 3115. In the signature section, enter the signature<br>of one of the general partners or limited liability company<br>members who has personal knowledge of the facts and who is<br>authorized to sign. Enter that person'

**Corporations, personal service corporations, S** return for the filer's PBA code and definition of total receipts.

enter the name(s) of the applicant(s) on the fourth line if a<br>member of the consolidated group other than, or in addition to,<br>the parent corporation is requesting a change in method of<br>accounting. In the signature section, accounting. In the signature section, enter the signature of the address. If the Post Office does not deliver mail to the street<br>officer of the common parent corporation who has personal address and the filer has a P.O. bo officer of the common parent corporation who has personal address and the filer has a P.<br>Inowledge of the facts and authority to bind the common parent instead of the street address. knowledge of the facts and authority to bind the common parent corporation in the matter, and that officer's name and official title below the signature. **Contact Person**

**CFC or 10/50 Corporation.** For a CFC or 10/50 corporation The contact person must be an individual authorized to sign with a U.S. trade or business, follow the same rules as for other Form 3115, or the filer's authorized with a U.S. trade or business, follow the same rules as for other corporations. For a CFC or 10/50 corporation that does not person is someone other than an individual authorized to sign have a U.S. trade or business, the Form 3115 filed on behalf of its controlling domestic shareholder(s) (or common parent) Declaration of Representative. must be signed by an authorized officer of the designated (controlling domestic) shareholder that retains the jointly executed consent as provided for in Regulations section<br>1.964-1(c)(3)(ii). If there is more than one shareholder, the **conser of An** individual authorized to represent the filer before the IRS, to 1.964-1(c)(3)(ii). If there is more than one shareholder, the  $\lambda$  and individual authorized to represent the filer before the IRS, to statement described in Regulations section 1.964-1(c)(3)(ii)  $\lambda$  and individual autho

administrator, etc., who has personal knowledge of the facts **Option to Receive Correspondence by Fax** and legal authority to bind the estate or trust in the matter, and<br>that person's official title below the signature.<br>representative to receive, correspondence regarding its Form

**Exempt organizations.** Enter the name of the organization on 3115 (for example, additional information letters or the letter the letter the form 3115 a statement the first line of Form 3115. In the signature section, ente the first line of Form 3115. In the signature section, enter the signature of a principal officer or other person who has personal requesting this service. The attachment must also list the knowledge of the facts and authority to bind the exempt authorized name(s) and fax number(s) of the person(s) who are<br>organization in the matter, and that person's name and official to receive the fax. The listed person(s) organization in the matter, and that person's name and official title below the signature.

preparer also must sign. However, for an automatic change

corporations, cooperatives, and insurance companies.<br>
Enter the name of the filer on the first line of Form 3115. In the<br>
signature section, enter the signature of the officer who has<br>
personal knowledge of the facts and a

## Form 2848, Power of Attorney and Declaration of **Representation**

consolidated group, then an authorized officer of the common<br>parent corporation must sign.<br>**Estates or trusts.** Enter the name of the estate or trust on the<br>first line of Form 3115. In the signature section, enter the<br>sign

authorized to sign Form 3115, or an authorized representative

of the filer that is included on Form 2848. For further details on shareholders is under examination for a taxable year(s) in the fax procedures, see section 9.04(3) of Rev. Proc. 2010-1. which it was a U.S. shareholder of

# **Type of Accounting Method Change** 2008-52, as modified by Rev. Proc. 2009-39.<br>2. The applicant is (or was formerly) a member of a

of change being requested.<br>• **Depreciation or amortization.** Check this box for a change **3.** The applicant is an entity treated as a partnership or S

**• Depreciation or amortization.** Check this box for a change in the (a) computation of depreciation or amortization (for corporation and the accounting method to be changed is an example, the depreciation method or recovery period). (b) issue under consideration in an examination wi example, the depreciation method or recovery period), (b) issue under consideration in an examination with respect to are treatment of salvage proceeds or costs of removal, (c) method partner, member, or shareholder of the treatment of salvage proceeds or costs of removal, (c) method partner, member, or shareholder of the applicant. For m<br>of accounting for retirements of depreciable property, or (d) information, see section 4.02(3) of Rev. P of accounting for retirements of depreciable property, or (d) information, see section 4.02(3) of Rev. Proc. 2008-52.<br>treatment of depreciable property from a single asset account to 4. The applicant engages in a transacti treatment of depreciable property from a single asset account to a multiple asset account (pooling), or vice versa.

• **Financial products and/or financial activities of financial** more information, including exceptions to this limitation, see **institutions.** Check this box for a change in the treatment of a section 4.02(4) financial product (for example, accounting for debt instruments. Proc. 2009-39, financial product (for example, accounting for debt instruments, Proc. 2009-39.<br>derivatives, mark-to-market accounting, etc.), or in the financial 5. The applicant is in the final tax year of its trade or derivatives, mark-to-market accounting, etc.), or in the financial activities of a financial institution (for example, a lending business as described in sections 4.02(5) and 5.04(3)(c) of institution, a requlated investment company, a real estate Rev. Proc. 2008-52. institution, a regulated investment company, a real estate Rev. Proc. 2008-52.<br>investment trust, a real estate mortgage investment conduit, 6. The applicant made or applied to make a change in investment trust, a real estate mortgage investment conduit, etc.). method of accounting for the same item (or for its overall

• **Other.** For advance consent requests, check this box if method) within the last 5 tax years, including the year of neither of the above boxes applies to the requested change. In change. For more information, see section 4.02(6) and 4.02(7) the space provided, enter a short description of the change and of Rev. Proc. 2008-52. the space provided, enter a short description of the change and the most specific applicable Code section(s) for the requested

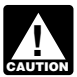

complete Form 3115.

### **Automatic Change Request Scope Limitations**

An applicant is not eligible to use the automatic change request procedures of Rev. Proc. 2008-52 (either in the Appendix or **Part II—Information For All Requests**

Proc. 2009-39. If the applicant is a CFC or 10/50 corporation not apply to the requested change in method of accounting. If that is not required to file a federal income tax return, the the change is requested under the ad that is not required to file a federal income tax return, the the change is requested under the advance consent<br>applicant is under examination if any of its controlling domestic procedures, the IRS National Office will con applicant is under examination if any of its controlling domestic

which it was a U.S. shareholder of the CFC or 10/50 corporation, except as provided in section 4.02(1) of Rev. Proc.

**2.** The applicant is (or was formerly) a member of a **Requested** consolidated group that is under examination for a tax year(s) Check the appropriate box described below indicating the type the applicant was a member of the group. For more information,

381(a) applies within the proposed tax year of change. For more information, including exceptions to this limitation, see

the most specific applicable Code section(s) for the requested<br>
change (for example, change within section 263A costs;<br>
deduction of warranty expenses, section 461; change to the<br>
completed contract method for long-term co *You must follow the instructions below to correctly* 6.02(1)(b) of Rev. Proc. 2008-52, as clarified by Rev. Proc.

If the accounting method change is not included in the *List of*<br>Applicants requesting a change in method of accounting Automatic Accounting Method Changes or assigned a number

• Applicants requesting a change in method of accounting<br>
wattomatic Accounting Method Changes or assigned a number<br>
using the automatic Accounting Method Changes or assigned a number<br>
Parts I, II, and IV.<br>
• Applicants re

in method of accounting and apply to the applicant, automatic consent is not available to the applicant for the requested **Part I—Information For Automatic**<br> **Part I—Information For Automatic**<br> **Change Request Change University Change** under the advance consent<br>
request procedures. See Part III—Information For Advance **Change Request** request procedures. See *Part III—Information For Advance Consent Request* on page 6 of these instructions to determine if these procedures apply to the applicant.

included by reference in other published guidance) if any of the<br>following six scope limitations (section 4.02 of Rev. Proc.<br>2008-52) apply to the applicant at the time the copy of the Form<br>3115 would be filed with the IRS 1. The applicant is under examination, except as provided in APPENDIX of Rev. Proc. 2008-52 or other applicable published section 4.02(1) of Rev. Proc. 2008-52, as modified by Rev.  $\frac{1}{2}$  guidance states that section 4. guidance states that section 4.02(5) of Rev. Proc. 2008-52 does for the change in the applicant's final year (see Part III, line 21) applicants filing under the automatic change request

**Note:** For lines 4a, 4b, 4c, 5a, 5c, and 6, the reference to income tax return a written statement certifying that (a) the "applicant" includes the applicant and any present or former "written consent was obtained from th "applicant" includes the applicant and any present or former written consent was obtained from the director and (b) the<br>consolidated group in which the applicant was a member during applicant will retain a copy of the cons the applicable tax year(s). A reference to "applicable tax years" HS. For further details, see section 6.01(4) of Hev. Proc. 97-2<br>includes any tax years for which the applicant's present or as modified by Rev. Proc. 2009-3 former consolidated group is under examination, before an Proc. 2008-<br>Appeals office, and/or before a federal court if the applicant was applicable. Appeals office, and/or before a federal court if the applicant was a member of the group in those tax years. For each of the applicable lines (4a, 4b, 4c, 5a, 5c, and/or 6), attach to Form examination scope limitations: 3115 a list of the beginning and ending dates of the tax year(s) **• 90-day window period.** A Form 3115 may be filed under that the applicant (including its present and former consolidated Rev. Proc. 97-27 or Rev. Proc. 200 that the applicant (including its present and former consolidated group) is under examination, before an Appeals office, and/or examination during the first 90 days of any tax year if the before a federal court. If the method of accounting the applicant applicant has been under examination for at least 12 is requesting to change is an issue either under consideration, consecutive months as of the first day of the tax year. The placed in suspense, or pending for any tax year under 90-day window period does not apply if the m examination, or if the method of accounting the applicant is applicant is requesting to change is an issue under requesting to change is an issue under consideration by an consideration or placed in suspense by the examining agent.<br>Appeals office or by a federal court, indicate the applicable tax For further details, including specia

**Line 4a.** The applicant is under examination if it has a federal income tax return under examination (including while the income tax return under examination (including while the Proc. 2008-52, as modified by Rev. Proc. 2 Committee on Taxation, and while the taxpayer participates in **• 120-day window period.** A Form 3115 may be filed under<br>the Compliance Assurance Process) on the date the Form 3115 Rev. Proc. 97-27 or Rev. Proc. 2008-52 for is filed. For more information, see sections 3.07 and 4.02(2) of examination during the 120-day period following the date an<br>Rev. Proc. 97-27, as modified by Bey, Proc. 2002-19, and Bey, examination ends regardless of whet Rev. Proc. 97-27, as modified by Rev. Proc. 2002-19, and Rev. Proc. 2009-39; or sections 3.08 and 4.02(1) of Rev. Proc. examination has commenced. For the definition of when an<br>2008-52, as modified by Bey, Proc. 2009-39, as applicable examination ends, see section 3.07 of Rev. Proc. 2008-52, as modified by Rev. Proc. 2009-39, as applicable.<br>
Line 4b. The applicant is missing is an issue oxontring is an issue of the Counting is an issue under consideration if the examining agent has given the<br>
Line app

Line 4c. The applicant's method of accounting is an issue guidance, an applicant that is requesting to change a method c<br>pending if the IRS has given the applicant (or in the case of a seccounting that is an issue under co pending if the IRS has given the applicant (or in the case of a CFC or 10/50 corporation, any controlling domestic shareholders of a CFC or 10/50 corporation) written notification for the requested change. For further details, see section<br>indicating that an adjustment is being made or will be proposed and 6.03 of Rev. Proc. 97-27, as m indicating that an adjustment is being made or will be proposed and 6.03 of Rev. Proc. 97-27, as modified by Rev. Proc.<br>with respect to the applicant's method of accounting for the tax 2002-19, and Rev. Proc. 2009-39, or s with respect to the applicant's method of accounting for the tax 2002-19, and Rev. Proc. 2009-39, or sections 6.04 and 6.05<br>Vear(s) under examination. See section 6.03(6) of Rev. Proc. Rev. Proc. 2008-52, as modified by Re year(s) under examination. See section 6.03(6) of Rev. Proc. The Rev. Proc.<br>2008-52, as modified by Rev. Proc. 2009-39, Attach a copy of applicable.  $2008-52$ , as modified by Rev. Proc.  $2009-39$ . Attach a copy of this written notification to Form 3115. For further details, see section 6.01(5) of Rev. Proc. 97-27, as modified by Rev. Proc. 2002-19, and Rev. Proc. 2009-39, or section 6.03(6) of Rev. 4f and/or line 5a, as applicable.

**Line 4d.** A filer may request to change a method of accounting or 9.02 of Rev. Proc. 97-27, as modified by Rev. Proc. 2002-19, for an applicant that is under examination if the director and Rev. Proc. 2009-39, or in secti consents to the filing of Form 3115. (See section 1.01(3) of 6.05, or 7.02 of Rev. Proc. 2008-52, as modified by Rev. Proc. Rev. Proc. 2010-1 for the definition of director.) The director will 2009-39. If filing under the automatic change request<br>consent to the filing of Form 3115 unless, in the opinion of the procedures, also review the applic consent to the filing of Form 3115 unless, in the opinion of the director, the method of accounting to be changed would ordinarily be included as an item of adjustment in the year(s) for procedures in other IRS published guidance, if applicable, to which the applicant is under examination. Submit a request for determine if the applicable section of the APPENDIX of Rev.<br>The consent of the director to the examining agent. If the Proc. 2008-52 or other available IRS pub director consents to the filing of Form 3115, attach the consent that the applicant does not receive audit protection with the to the Form 3115 filed with the IRS National Office. Also, submit requested change. If "Yes" is answered to the question on line<br>the director copy of Form 3115 to the examining agent at the 8, attach an explanation, includ

in determining whether to approve the requested change. procedures, attach to the Form 3115 submitted with the filer's consolidated group in which the applicant was a member during applicant will retain a copy of the consent for inspection by the<br>the applicable tax year(s) A reference to "applicable tax years" IRS. For further details, see

**Line 4e.** The following exceptions apply to the under

90-day window period does not apply if the method the For further details, including special rules for CFCs and 10/50 year(s).<br>I ine 4a The annlicant is under examination if it has a federal modified by Rev. Proc. 2009-39, or section 6.03(2) of Rev.

statement.<br>**Line 5c.** Except as otherwise provided in IRS published<br>**Line 4c.** The applicant's method of accounting is an issue guidance, an applicant that is requesting to change a method of office and/or a Federal court does not receive audit protection<br>for the requested change. For further details, see sections 6.02

**Line 6.** The information requested on line 6 may be provided in an attachment that includes the information requested on line

Proc. 2008-52, as modified by Rev. Proc. 2009-39, as **Line 8.** A taxpayer does not receive audit protection under applicable. certain circumstances described in sections 6.01(5), 6.02, 6.03, and Rev. Proc. 2009-39, or in sections  $4.02(7)(b)$ , 6.03(6), 6.04, change section in the Appendix of Rev. Proc. 2008-52, or the Proc. 2008-52 or other available IRS published guidance states 8. attach an explanation, including the applicable provision of same time Form 3115 is filed with the IRS National Office. For Rev. Proc. 97-27, as modified by Rev. Proc. 2002-19, and Rev.

Line 9. For further details, see section 9.03(6)(a) of Rev. Proc.<br>
2010-1, and either section 8.05 of Rev. Proc. 97-27 or sections (statement of supporting authorities), 9.03(2) (statement of 4.02(6) and 4.02(7) of Rev. Pr

Line 12. A special method of accounting for an item is a<br>method of accounting, other than the cash method, expressly<br>nermitted by the Code, requisitions, or quidance published in<br>**Line 21.** For further details on what is t permitted by the Code, regulations, or guidance published in **Line 21.** For further details on what is to be included in the the IRB that deviates from the rules of sections 451 and 461 attachm<br>(and the regulations thereunder) that are applicable to the 2010-1. (and the regulations thereunder) that are applicable to the taxpayer's overall method of accounting (proposed over all<br>method if being changed). For example, the installment method<br>of accounting under section 453 is a special method of<br>accounting. See section 14.01(3)(e) of the App Proc. 2008-52 for additional examples of special methods. **Note:** Taxpayers filing under an automatic change request is shown and all procedure do not pay a user fee.

**Line 13.** For each applicant, including each member of a consolidated group and each eligible CFC filing a single Form A separate user fee must be paid for each member of an<br>3115 requesting the identical accounting method change, and filiated group, for each CFC or 10/50 corpora attach (i) a schedule describing its trade(s) or business(es) for each separate and distinct trade or business of a taxpayer<br>each separate and distinct trade or business, including any (including a QSub or a single-member each separate and distinct trade or business, including any (including a QSub or a single-member LLC) to which the<br>QSub or single-member LLC, and (ii) the Principal Business requested advance consent accounting method chan Activity code. For guidance on what is a separate and distinct trade or business, see Requiditions section 1.446-1(d). For each trade or business, see Regulations section 1.446-1(d). For each method change for itself, a user fee for the filer is not required.<br>trade or business, use the most specific Principal Business<br>unusuary the lesser user fee i

Line 16. For details on requesting and scheduling a 2. A common parent corporation requesting the identical conference, see sections 9.04(4) and 10 of Rev. Proc. 2010-1. change in method of accounting on a single Form 3115 conference, see sections 9.04(4) and 10 of Rev. Proc. 2010-1.

1. The change in accounting method is required to be made according to a published automatic change procedure, such as See section 15.07(4) of Rev. Proc. 2010-1 for what qualifies<br>Rev. Proc. 2008-52, as modified by Rev. Proc. 2009-39. For as an identical change in method of accou Rev. Proc. 2008-52, as modified by Rev. Proc. 2009-39. For

accounting method the applicant is requesting to change is an Filers whose gross income is less than the amounts<br>issue under consideration in an examination, or by an Appeals specified in section (A)(4) in Appendix A of Re issue under consideration in an examination, or by an Appeals specified in section (A)(4) in Appendix A of Rev. Proc. 20<br>office, or before a federal court with respect to a partner, qualify for a reduced user fee. For the office, or before a federal court with respect to a partner, qualify for a reduced user fee. For the definition of gross<br>member, or shareholder of the applicant. For more information, income, see sections (B)(2), (3), and member, or shareholder of the applicant. For more information, see section 4.02(6) of Rev. Proc. 97-27, as modified by Rev. Proc. 2009-39. this provision, the filer must attach to the Form 3115 the

**Line 18.** If the requested change is covered by an automatic change request procedure, and that procedure applies to the<br>applicant for the requested year of change, the applicant is not<br>eligible to file an advance consent request. If the requested<br>see Rev. Proc. 2010-8, 2010-1 I.R.B change is covered by an automatic change request procedure, The user fee (check or money order payable to the Internal<br>attach an explanation describing why the applicant is eligible to Revenue Service) must be attached to attach an explanation describing why the applicant is eligible to<br>
file a request under Rev. Proc. 97-27 that is filed with the IRS National Of

Proc. 2009-39, or Rev. Proc. 2008-52, as modified by Rev. **Line 19.** For further details on what is to be included in the attachment, see sections 9.03(1) (facts and other information), 9.03(4) (analysis of material facts), 7.01(8) and 9.03(1)

**Line 10.** For further details, see section 9.03(6)(b) of Rev. **Line 20.** Attach true copies of all contracts, agreements, and other documents directly related to the proposed change in method of accounting. See section 9.03(3) of Rev. Proc.

affiliated group, for each CFC or 10/50 corporation, and for requested advance consent accounting method change applies.<br>If the filer is not requesting an advance consent accounting

trade or business, use the most specific Principal Business<br>
Activity code listed in the instructions for the applicant's federal<br>
tax return (or the filer's federal tax return, if applicable).<br> **Line 14.** Insurance compan

behalf of two or more members of the consolidated group.

**Part III—Information For Advance** 3. A common parent requesting the identical change in **Consent Request** enterprise the state of accounting on a single Form 3115 on behalf of two or more CFCs that do not engage in a trade or business within the

**Advance Consent Request Scope Limitations**<br>
An applicant may not use the advance consent request<br>
Procedures if any of the following four scope limitations<br>
procedures if any of the following four scope limitations apply

more information, see section 4.02(1) of Rev. Proc. 97-27.<br>
2. The applicant is under examination, except as provided in<br>
section (A)(3)(b)(i) or section (A)(4) of Appendix A of Rev. Proc.<br>
9. 2002-19, and Rev. Proc. 97-2

Proc. 2010-1. If the filer qualifies for the reduced user fee under representation required by section (B)(1) in Appendix A of Rev.

under Rev. Proc. 97-27 that is filed with the IRS National Office.

required for changes in method of accounting. However, for certain changes in method of accounting, the taxpayer must

method change in functional currency under section 985 (see section 29.01 of the Appendix to Rev. Proc. 2008-52), the adjustments required under Regulations section 1.985-5 must amounts entered on line 1b are for a are for a mode<br>be made on the last day of the taxable year ending before the complete Schedule B. be made on the last day of the taxable year ending before the year of change. Any gain or loss that is not required to be year or change. Any gain or loss that is not required to be<br>recognized under Regulations section 1.985-5 is not subject to<br>section 481. Attach a schedule showing the adjustment<br>required under Regulations section 1.985-5. T should include the amount of the adjustment required pursuant The following example illustrates how an applicant calcul<br>to Bequilations section 1.985-5, a summary of the computation the section 481(a) adjustment when chang to Regulations section 1.985-5, a summary of the computation<br>of such adjustment, and an explanation of any other adjustments required by Regulations section 1.985-5.

Line 25. Attach a schedule showing the section 481(a) **Example.** ABC Corporation, a calendar year taxpayer using adjustment for each change in method of accounting for each the cash method of accounting, has the following adjustment for each change in method of accounting for each the cash method of accounting, has the following items of applicant included in the Form 3115. If the applicant is a CFC or unreported income and expense on Decem applicant included in the Form 3115. If the applicant is a CFC or 10/50 corporation, and if its functional currency is not the U.S. dollar, the section 481(a) adjustment must be stated in that functional currency. This schedule may be combined with the information requested on the fourth line on page 1 (list of applicants and their identification numbers) and on line 23 (user fee). Include a summary of the computation of the section 481(a) adjustment and an explanation of the methodology used to determine it. If the section  $481(a)$  adjustment is based on more than one component of the accounting method being. changed, include a summary of the computation for each<br>component. The summary of the computation and explanation<br>of the section 481(a) adjustment does not need to be extensive<br>but should be sufficient to demonstrate that t

**Example.** Under its present method, XYZ Corporation is deducting certain costs that are required to be capitalized into inventory under section 263A. XYZ Corporation is proposing to change its method of accounting to properly capitalize such costs. The computation of the section 481(a) adjustment with respect to the change in method of accounting may be demonstrated as follows:

Beginning inventory for year of change under

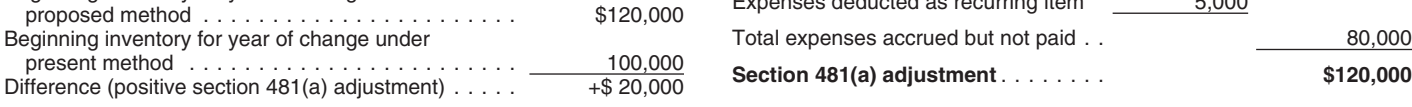

### **Schedule A—Change in Overall Method Part II—Change to the Cash Method For of Accounting The Consent Request** Advance Consent Request

All applicants filing to change their overall method of accounting may not use the cash method of accounting. Tax shelters, also, must complete Schedule A, Part I, including applicants filing are precluded from using the c under designated automatic accounting method change trust subject to tax on unrelated business income under section<br>numbers 32, 33, 34, 122, 123, 126, 127, and 128 in the List of 511(b) is treated as a C corporation with r Automatic Accounting Method Changes. See the list beginning trade or business activities. on page 9. The limit on the use of the cash method under section 448

**Lines 1a through 1g.** Enter the amounts requested on lines does not apply to:<br>1a through 1g, even though the calculation of some amounts 1 Farming but The may not have been rough the calculation of some amounts<br>
may not have been required in determining taxable income due<br>
to the applicant's present method of accounting.<br>  $\frac{2}{3}$  Qualified personal service corporation

**Note:** Do not include amounts that are not attributable to the 3. C corporations and partnerships with a C corporation as addition, for a bank changing to an overall cash/hybrid method the applicant qualifies for this exception.

**Part IV—Section 481(a) Adjustment** of accounting, do not include any amounts attributable to a special method of accounting (as described in section Line 24. Ordinarily, an adjustment under section 481(a) is 14.12(2)(b) of the Appendix of Rev. Proc. 2008-52 —automatic required for changes in method of accounting. However, for change number 127).

Genant changes in metriod of accounting, the taxpayer must<br>make the change on a cut-off basis. In those cases, there is no<br>section 481(a) adjustment.<br>If the accounting method change is an automatic accounting<br>of change. Fo prior year for goods that were not delivered by the beginning of the year of change may be reported upon delivery if the taxpayer qualifies under Regulations section 1.451-5. If any amounts entered on line 1b are for advance payments,

method, a nonaccrual-experience method, and the recurring item exception.

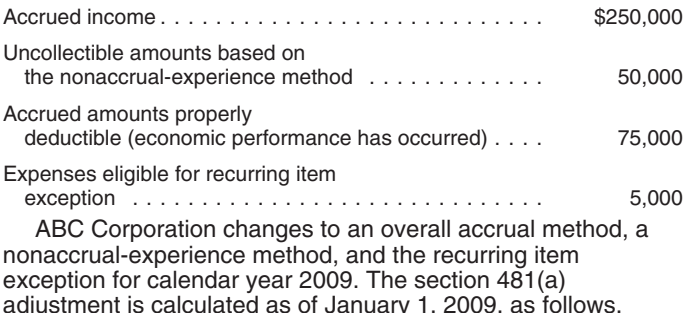

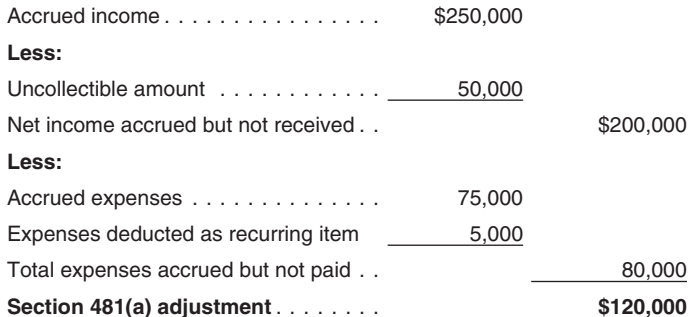

**Line 26.** See section 7.03(1) of Rev. Proc. 97-27, as modified<br>by Rev. Proc. 2002-19, or section 5.04(3)(a) of Rev. Proc.<br>2008-52, as applicable.<br>2008-52, as applicable.<br>from using the recurring item exception.

**Part I—Change in Overall Method Except as provided below, C Corporations and partnerships with a C corporation as a partner**<br> **Part I—Change in Overall Method corporations and partnerships with a C corporation as a** are precluded from using the cash method. For this purpose, a 511(b) is treated as a C corporation with respect to its unrelated

change in method of accounting, such as amounts that correct a partner if the corporation or partnership has gross receipts of a math or posting error or errors in calculating tax liability. In \$5 million or less. See sect  $$5$  million or less. See section  $448(b)(3)$  and (c) to determine if

For farming corporations and partnerships with a C  $1.$  A home construction contract as defined in section poration as a partner, see section 447 for limits on the use of  $460(e)(6)(A)$ , or corporation as a partner, see section 447 for limits on the use of the cash method. 2. Any other construction contract entered into by the

Use of the cash method is also limited under Regulations<br>sections 1.471-1 and 1.446-1(c)(2)(i) if the applicant purchases,<br>produces, or sells merchandise that is an income-producing<br>factor in its business. However, for ex

method, in certain circumstances, to defer the inclusion in income of advance payments to the next tax year. Applicants income of advance payments to the next tax year. Applicants<br>
requesting to change to the Deferral Method of rallocable<br>
payments described in section 5.02(4)(a) of Rev. Proc. 2004-34<br>
or submethod an is changing to another

# **Schedule C—Changes Within the LIFO**<br>
Inventory Method<br>
Use this schedule to request a change from one LIFO inventory if illing Form 970 with its return for the tax year(s) ended (insert<br>
Use this schedule to request a cha

method or submethod to another LIFO inventory method or date(s)) and otherwise complied with the submethod. All applicants changing within the LIFO inventory  $472$ (d) and Regulations section 1.472-3. submethod. All applicants changing within the LIFO inventory method or submethods must complete Part I. Complete Part II. method or submethods must complete Part I. Complete Part II **Line 5c.** Attach the two statements required by section only if applicable.<br>22.01(5) in the Appendix of Rev. Proc. 2008–52.

requesting designated automatic accounting method change section 263A or any long-term contracts as described in section 363A or any long-term contracts as described in section 363A or any long-term contracts as described numbers 61 or 62 in the *List of Automatic Accounting Method Changes,* later.

## **Long-Term Contracts Under Section 460,** There are several methods available for allocating and<br>**Inventaries of Other Section 069.6** capitalizing costs under section 263A, and for allocating and, capitalizing costs under section 263A, and for allocating and, **Inventories, or Other Section 263A** where appropriate, capitalizing costs properly allocable to Assets **Assets long-term contracts. A change to or from any of these methods**

Line 2a. Under section 460(f), the term long-term contract Schedule D, Part III. These methods are as follows: means any contract for the manufacture, building, installation,<br>or construction of property that is not completed in the tax year **1. Allocating Direct and Indirect Costs**<br>in which it is entered into. However, a manufactur in which it is entered into. However, a manufacturing contract  $\bullet$  Specific identification method will not qualify as long-term unless the contract involves the  $\qquad 1.263A-1(f)(2)$  and 1.460-5. will not qualify as long-term unless the contract involves the manufacture of (a) a unique item not normally included in finished goods inventory or (b) any item that normally requires more than 12 calendar months to complete.<br>
Constally lang term contracts that do not meet the decay and 1.263A-1(f)(3)(ii) and 1.460-5.

Generally, long-term contracts that do not meet the<br>exceptions under section 460(e) must be accounted for using<br>the percentage of completion method. See section 460 and the<br>sections 1.263A-1(f)(4) and 1.460-5. related regulations. **2. Allocating Mixed Service Costs**

**Line 2b.** To qualify for the contract exceptions under section • Direct reallocation method—Regulations section 460(e), the contract must be:  $1.263A-1(g)(4)(iii)(A)$ .  $460(e)$ , the contract must be:

**Line 4b.** Under the simplified cost-to-cost method, only certain **Schedule B—Change to the Deferral** costs are used in determining both (a) costs allocated to the **Method for Advance Payments** contract and incurred before the close of the tax year and<br>In general advance payments must be included in gross (b) estimated contract costs. These costs are: (1) direct material In general, advance payments must be included in gross<br>income in the tax year of receipt for federal income tax<br>purposes. However, an applicant may be entitled to defer the<br>inclusion in income of certain advance payments,

# **Line 1.** Rev. Proc. 2004-34 allows applicants using an accrual **Part II—Change in Valuing Inventories Including**

Use this schedule to request a change from one LIFO inventory filing Form 970 with its return for the tax year(s) ended (insert

### **Part I—General LIFO Information Part III—Method of Cost Allocation**

**Line 6.** Applicants changing to the IPIC method must use this Applicants requesting to change their method of accounting for method for all LIFO inventories. This includes applicants any property (produced or acquired for method for all LIFO inventories. This includes applicants any property (produced or acquired for resale) subject to<br>requesting designated automatic accounting method change section 263A or any long-term contracts as descri

**Schedule D—Change in the Treatment of** section 263A, attach a detailed description of the types of property involved.

is a change in accounting method that requires IRS consent. **Part I—Change in Reporting Income** Using the applicable regulations and notice listed below, the applicant should verify which methods are presently being used **From Long-Term Contracts** and the proposed methods that will be used before completing

- 
- $\bullet$  Burden rate method—Regulations sections 1.263A-1(f)(3)(i) and 1.460-5.
- 
- 
- 

- 
- 
- 1.263A-1(g)(4)(iii)(B).<br>• Simplified service cost method:

• Simplified service cost method:<br>
Using the labor-based allocation ratio—Regulations section<br>
1.263A-1(h)(4).<br>
Using the production cost allocation ratio—Regulations<br>
extion 1.263A-1(h)(5).<br>
• Any other reasonable alloc

All applicants requesting to change their method of depreciation<br>or amortization must complete Schedule E of Form 3115.<br>Applicants changing their method of accounting for depreciation<br>or amortization under the automatic ch

1400L(b), 1400L(c), or 1400N(d), or former section 168;

3. To make or revoke an election under section 13261(g)(2) Proc. 2008-52.<br>(3) of the Revenue Reconciliation Act of 1993 (relating to **Brown Stand debt conformity for banks (section 166)—**for or (3) of the Revenue Reconciliation Act of 1993 (relating to

salvage value to zero when the salvage value is expressly change does not fall under the procedures of Rev. Proc.<br>treated as zero by the Code, the regulations, or other published 2008-52. Instead, see Regulations section 1 treated as zero by the Code, the regulations, or other published quidance); or

change to or from a useful life, recovery period, or amortization **section 168)—from** an impermissible method **to** a per<br>period that is specifically assigned by the Code, the regulations, method for changes allowed under R period that is specifically assigned by the Code, the regulations, or other published guidance). 1.446-1(e)(2)(ii)(d), and for depreciable property owned at the

Example the distribution of Rev. Proc. 2008-52.<br>
List includes<br>
providing for the filing of Form 3115. This list includes<br>
regulatory automatic changes, changes provided for in the<br>
Appendix of Rev. Proc. 2008-52, as modif

The list provides a brief description of the automatic changes **162, 167, 168, and 1012)—from** treating property as sold, in method of accounting made using Form 3115. A leased or, financed to another permissible method de filer/applicant may not rely on the list or the descriptions of section 6.03 in the Appendix of Rev. Proc. 2008-52. Accounting method changes in the list as authority for making section 6.03 in the Appendix of Rev. Proc. 2 accounting method changes in the list as authority for making section 6.03 in the Appendix of Rev. Proc. 2008-52.<br>an accounting method change. A filer/applicant that is within the 11. **Modern golf course greens (sections 1** an accounting method change. A filer/applicant that is within the 11. **Modern golf course greens (sections 167, 16**<br>scope of, and complies with, all the applicable provisions of the **former section 168)**—either to capitali scope of, and complies with, all the applicable provisions of the published guidance that authorizes each listed change may rely preparation costs undertaken in the construction of modern golf on the applicable published guidance as authority for its course greens that are closely associ on the applicable published guidance as authority for its automatic accounting method change. If any information in the assets or **to** the addition to basis of land for earth moving costs

• Step-allocation method—Regulations section list conflicts with published guidance, the published guidance<br>1.263A-1(g)(4)(iii)(B).

**3. Capitalizing Additional Section 263A Costs** • Provides a reference to the basic published guidance (for example, revenue procedure) that provides for the automatic

• Simplified production method:<br>
Without historic absorption ratio election—Regulations<br>
which this should review prior to completing Part I,<br>
section 1.263A-2(b)(3).<br>
With historic absorption ratio election—Regulations s

**Schedule E—Change in Depreciation or** 3. **ISO 9000 costs (section 162)—to** treating the costs as **Schedule E—Change in Depreciation or** deductible, except to the extent they result in the creation or **Amortization**<br>All analization acquisition of an asset having a useful life substantially beyond<br>All analization are very setting to change their mathed of depresiation. The tax year. See section 3.02 in the Appendix of Re

**Do not** file Form 3115: **Do not** file Form 3115: 5. **Bad debts (section 166)**—for an applicant other than a<br>1. To make an election under sections 167, 168, 179, 1400I. bank, from accounting for bad debts using a reserve o 1. To make an election under sections 167, 168, 179, 1400I, bank, **from** accounting for bad debts using a reserve or other 2. To revoke an election made under one of those sections; with section 166. See section 4.01 in the Appendix of Rev.<br>3. To make or revoke an election under section 13261(g)(2) Proc. 2008-52.

section 197 intangibles); banks other than new banks, **to** the method that conforms to 4. To change the placed-in-service date;<br>  $\begin{array}{ll}\n\text{4. To change the placed-in-service date;}\n\\
\text{5. To change the salvage value (except for a change in}\n\end{array}$   $\begin{array}{ll}\n\text{4. To change, or to involuntarily revoke this method. This}\n\end{array}$ 5. To change the salvage value (except for a change in makes this change, or **to** involuntarily revoke this method<br>vage value to zero when the salvage value is expressly change does not fall under the procedures of Rev. Pr

7. Depreciation or amortization (impermissible)<br>(sections 56, 167, 168, 197, 1400l, 1400L, 1400N, and former 6. To change a useful life under section 167 (except for a **(sections 56, 167, 168, 197, 1400I, 1400L, 1400N, and former** beginning of the year of change. Complete Schedule E of Form 3115. An applicant changing its method of accounting for depreciation because of a change described in designated **List of Automatic Accounting Method** automatic accounting method change number 10 (sale or lease **Changes** transactions) must file Form 3115 according to the designated<br>automatic accounting method change number 10. See section

leased or, financed to another permissible method described in section 6.03 in the Appendix of Rev. Proc. 2008-52. See

inextricably associated with the land. Complete Schedule E of Complete Schedule D, Parts II and III, of Form 3115. See Form 3115. See Rev. Rul. 2001-60, 2001-2 C.B. 587, and section 11.01 in the Appendix of Rev. Proc. 2008-52, as section 6.04 in the Appendix of Rev. Proc. 2008-52. clarified and modified by Rev. Proc. 2009-39.

12. **Original and replacement tire costs (section 168)—**for 23. **Certain uniform capitalization methods used by** qualifying vehicles, **to** the original tire capitalization method **producers and reseller-producers (section 263A)**—for<br>provided in Rev. Proc. 2002-27, 2002-1 C.B. 802. Complete qualifying applicants, **to** a qualifying met provided in Rev. Proc. 2002-27, 2002-1 C.B. 802. Complete qualifying applicants, **to** a qualifying method or methods. Schedule E of Form 3115. See section 6.05 in the Appendix of Rev. Proc. 2008-52.

13. **Depreciation of gas pump canopies (sections 167,** clarified and modified by Rev. Proc. 2009-39. **168, and former section 168)**—for depreciation of certain 24. **Research and experimental expenditures under**<br> **168, and former section 263A)—from**<br> **uniform capitalization methods (section 263A)—from** stand-alone gasoline pump canopies and their supporting concrete footings, **to** classifying the gasoline pump canopies in capitalizing research and experimental expenditures to asset class 57.0 of Rev. Proc. 87-56, 1987-2 C.B. 674, and **to** of Rev. Proc. 87-56. Complete Schedule E of Form 3115. See section 11.03 in the Appendix of Rev. Proc. 2008-52.<br>section 6.06 in the Appendix of Rev. Proc. 2008-52. 25. **Impact fees (section 263A)**—for impact fees

14. **Depreciation of utility assets (sections 167, 168, and** connection with the new construction or expansion of a utility used in general business operations, to classifying assets under Rev. Proc. 87-56,1987-2 C.B. 674, to conform with Rev. the building is depreciable. See section 11.04 in the Appendix Rul. 2003-81, 2003-2 C.B. 126. Complete Schedule E of Form of Rev. Proc. 2008-52.

**and 168)—** for depreciation of fiber optic node and trunk line of a cable television distribution system, **to** the safe harbor deductions attributable to such transactions in accordance with method in Rev. Proc. 2003-63, 2003-2 C.B. 304, for classifying section 2<br>the unit of property either as providing one-way communication 2008-52. the unit of property either as providing one-way communication services or two-way communication services. Complete 27. **Deferred compensation determination (section** Schedule E of Form 3115. See section 6.08 in the Appendix of

amortizing bond premium **to** not amortizing the premium making the determination by reference to when the item is<br>(revoking the section 171(c) election). See section 5.01 in the actually received. See section 13.01 in the (revoking the section  $171(c)$  election). See section 5.01 in the Appendix of Rev. Proc. 2008-52. Appendix of Rev. Proc. 2008-52.

17. **Research and experimental expenditures (section** 28. **Bonus or vacation pay deferred compensation 174)—from** the capitalization method **to** another permissible method, **from** the expense method **to** another permissible method, **from** the deferred expense method **to** another treating as deductible or capitalizable in the year in which<br>permissible method, or **from** the current period of amortization includible in the employee's income, and **to** a different period of amortization under the deferred expense deferred compensation, **from** treating as deductible or method. See section 7.01 in the Appendix of Rev. Proc. capitalizable when accrued **to** treating as deductible or<br>capitalizable in the year in which paid to the employee.

18. **Computer software expenditures (sections 162 and** section 13.02 in the Appendix of Rev. Proc. 2008-52.<br>**17)**—for costs of developed, acquired, leased or licensed 29. Grace period contributions (section 404)—for **167)**—for costs of developed, acquired, leased or licensed computer software, **to** deductible expenses or capital contributions made to a section 401(k) qualified cash or<br>expenditures and amortization (for developed software), **to** deferred arrangement or matching contributions un capital expenditures and depreciation or amortization (for 401(m), **from** treating contributions made after the end of the acquired computer software), or **to** deductible expenses under tax year but before the due date of the tax return as being on<br>Regulations section 1.162-11 (for leased or licensed computer account of the tax year without re Regulations section 1.162-11 (for leased or licensed computer software). Complete Schedule E of Form 3115 for changes compensation is earned **to** treating such contributions as not relating to acquired computer software or developed computer being on account of the tax year if they a relating to acquired computer software or developed computer software if the change is to capital expenditures and amortization. See section 9.01 in the Appendix of Rev. Proc. 13.03 in the Appendix of Rev. Proc. 2008-52. 2008-52. 30. **Obsolete.**

capitalization method, **to** the design-by-design capitalization and 60-month amortization method, or **to** the pool-of-cost wholesaler, or retailer of motor vehicles or other durable

treating the costs as capital expenditures, the costs of recoverable amounts as not depreciable, and the costs of unrecoverable amounts as depreciable. A taxpayer that qualifying applicants changing **to** the overall cash method. also must change to a permissible method of depreciation for Schedule D, Parts II and III, as applicable. See section 14.03 in those costs. Complete Schedule E of Form 3115 for changes the Appendix of Rev. Proc. 2008-52.<br>
relating to the costs of unrecoverable amounts. See section 33. Overall cash method (\$10 m

21. **Removal costs (section 263)—**for certain costs Complete Schedule A, Part I, of Form 3115. Also, complete incurred in the retirement and removal of depreciable assets, **to** Schedule D, Parts II and III, as applicable. See section 14.03 in a method that conforms with Rev. Rul. 2000-7, 2000-1 C.B.

**resellers, and reseller-producers (section 263A)—for** qualifying applicants, to a qualifying method or methods.

section 11.02 in the Appendix of Rev. Proc. 2008-52, as

classifying the supporting concrete footings in asset class 00.3 Complete Schedule D, Part II, of Form 3115, as applicable. See

25. Impact fees (section 263A)-for impact fees incurred in residential building, to treating the costs as capital expenditures allocable to the building. Complete Schedule E of Form 3115 if

3115. See section 6.07 in the Appendix of Rev. Proc. 2008-52. 26. **Related party transactions (section 267)—**for losses, expenses, and qualified stated interest incurred in transactions<br>between related parties, **to** disallowing or deferring certain

Rev. Proc. 2008-52. deferred compensation or when the item is paid, **from** making 16. **Amortizable bond premium (section 171)—from** the determination by reference to when the item is secured **to**

> from treating as deductible or capitalizable when accrued, to includible in the employee's income, and for vacation pay that is capitalizable in the year in which paid to the employee. See

> deferred arrangement or matching contributions under section compensation earned after the end of that tax year. See section

19. **Package design costs (section 263)—to** the 31. **Multi-year insurance policies for multi-year service** capitalization and 48-month amortization method. See section consumer goods accounting for multi-year insurance policies for<br>10.01 in the Appendix of Rev. Proc. 2008-52.<br>multi-year service warranty contracts, to capitalizi multi-year service warranty contracts, **to** capitalizing and 20. **Line pack gas or cushion gas costs (section 263)—to** amortizing the costs. See section 14.02 in the Appendix of Rev.

> 32. Overall cash method (\$1 million) (section 446)—for Complete Schedule A, Part I, of Form 3115. Also, complete

relating to the costs of unrecoverable amounts. See section 33. **Overall cash method (\$10 million) (section 446)**—for<br>10.02 in the Appendix of Rev. Proc. 2008-52. ee section qualifying applicants changing **to** the overall qualifying applicants changing to the overall cash method.

712. See section 10.03 in the Appendix of Rev. Proc. 2008-52. 34. **Overall accrual method (section 448)—**for an applicant 22. **Certain uniform capitalization methods used by** required by section 448 to change from the cash method for its<br> **sellers, and reseller-producers (section 263A)**—for first section 448 year **to** an overall accrual metho Schedule A, Part I, of Form 3115. Also, complete Schedule D,

Parts II and III, as applicable. This change does not fall under 43. **Timing of incurring real property taxes, personal** the procedures of Rev. Proc. 2008-52 (but see section 14.04 in **property taxes, state income taxes, and state franchise** the Appendix of Rev. Proc. 2008-52.) Instead, see Regulations **taxes (section 461)—**for a qualifying applicant, **to** treating section 1.448-1. (Also see automatic method change 123.) these taxes as incurred in the tax year in which the taxes are

applicant changing: **to** a safe harbor method provided in section (f)(2) (the actual experience method), (f)(3) (the modified Black in the Appendix of Rev. Proc. 2008-52.<br>Motor method), (f)(4) (the modified moving average method), of and the T**iming of incurring workers' compensation act** Motor method), (f)(4) (the modified moving average method), of 44. **Timing of incurring workers' compensation act, to**<br>(f)(5) (the alternative nonaccrual-experience method): **to** a **breach of contract, or violation of law** (f)(5) (the alternative nonaccrual-experience method); **to** a **breach of contract, or violation of law liabilities (section** periodic system; from a NAE method to a specific charge-off method; **from** a sub-method of its current NAE method liabilities arising under any workers' compensation act or out of provided in section 1.448-2 regarding applicable periods to any tort, breach of contract, or violation provided in section 1.448-2 regarding applicable periods **to** another sub-method regarding applicable periods that is permitted under section 1.448-2, other than a change to have occurred establishing the fact of the liability, (b) the exclude tax vears from an applicable period under section and annount of the liability can be determined exclude tax years from an applicable period under section amount of the liability can be determined with reasonable<br>1.448-2(d)(6); or, from a sub-method of its current NAE method accuracy, and (c) payment is made to the pe 1.448-2(d)(6); or, **from** a sub-method of its current NAE method accuracy, and (c) payment is made to the person to which the person to which the appendix of Rev. provided in section 1.448-2 regarding tracing of recoveries **to** liability is owed. See section 19.03 in the Appendix of Rev. another sub-method regarding tracing of recoveries permitted Proc. 2009-39.<br>under section 1.448-2(f)(2)(iii). See section 14.04 in the 2009-39. under section  $1.448-2(f)(2)(iii)$ . See section 14.04 in the Appendix of Rev. Proc. 2008-52. 45. **Timing of incurring certain payroll tax liabilities**

stated interest on non-performing loans, to the method whereby interest is accrued until either the loan is worthless under FICA and FUTA taxes, state unemployment taxes, and railroad section 166 and is charged off as a had debt or the interest is retirement taxes imposed with respect section 166 and is charged off as a bad debt or the interest is example in that is properly accrued in Year 1, but paid in Year 2, if the determined to be uncollectible. See section 15.01 in the properly accrued in Year 1, determined to be uncollectible. See section 15.01 in the<br>Appendix of Rev. Proc. 2008-52.

37. Advance rentals (section 451)—for advance rentals<br>
37. Advance rentals (section 451)—for advance rentals<br>
of the that advance rentals subject to section 467, to inclusion<br>
in gross income in the tax year received. See

before the close of the applicable merchandise return period for<br>
that tax year. The applicant's Form 3115 need contain only the<br>
information listed in Regulations section 1.458-2(d). This<br>
election does not fall under the

contracts, **from** an exempt-contract method properly applied **to** section 4 of Rev. Proc. 98-29, 1998-15 I.R.B. 22, or **to** a

42. Timing of incurring employee medical benefits **liabilities (section 461)**—for an applicant with an obligation to clearly reflects income under section 446(b). Complete pay an employee's medical expenses (including medical Schedule D, Parts II and III, of Form 3115, as applicable. See<br>expenses for retirees and employees who filed claims under a section 21.02 in the Appendix of Rev. Proc. expenses for retirees and employees who filed claims under a section 21.02 in the Appendix of Rev. Proc. 2008-52.<br>workers' compensation act) that is neither insured nor paid from 50. Small taxpayer (\$1 million) inventory e workers' compensation act) that is neither insured nor paid from a welfare benefit fund, **to** treatment as a liability incurred in the **(section 471)—**for a qualifying applicant with average annual tax year in which the applicant's employee files the claim with gross receipts of \$1,000,000 or less (see Rev. Proc. 2001-10, the applicant; or, if the applicant has a liability to pay a third 2001-1 C.B. 272), **from** the present method of accounting for party for medical services to its employees, **to** treatment as a inventoriable items (including, if applicable, the method of liability as incurred in the tax year in which the services are capitalizing costs under section 263A) **to** treating inventoriable provided. See section 19.01(1) in the Appendix of Rev. Proc. 2008-52, as amplified and clarified by Rev. Proc. 2009-39.

35. **Nonaccrual-experience method (section 448)—**for an paid, or **to** account for these taxes under the recurring item 1.448-2(f)(1) (the revenue-based moving average method), ratable accrual election under section 461(c). See section 19.02  $\frac{(f)}{2}$  (the actual experience method), (f)(3) (the modified Black in the Appendix of Rev. Proc.

liability as incurred in the tax year in which (a) all the events

36. **Interest accrual on non-performing Ioans (section (section 461)**—for FICA and FUTA taxes, state unemployment **451)**—for an accrual method bank accounting for qualified taxes, and railroad retirement taxes, to the meth taxes, and railroad retirement taxes, **to** the method under which the applicant may deduct in Year 1 its otherwise deductible pendix of Rev. Proc. 2008-52.<br>
Appendix of Rev. Proc. 2008-52.<br>
37. **Advance rentals (section 451)**—for advance rentals<br>
37. **Advance rentals (section 451)**—for advance rentals<br>
method stated above where the applicant alre

40. Exclusion for certain returned magazines,<br>
paperbacks, or records (section 458)—for an accrual<br>
method applicant electing to exclude from gross income some<br>
or all of the income attributable to qualified sales during t

2008-52. Instead, see Regulations section 1.458-2.<br>
41. **Percentage-of-completion (section 460)**—for an applicant not required by section 460 to use the applicant not required by section 460 to use the present method of es Parts I and III, of Form 3115. See section 18.01 in the Appendix (a) the applicant's present method of accounting does not estimate inventory shrinkage and (b) the applicant's new<br>42. **Timing of incurring employee medical** 

not incidental under Regulations section 1.162-3. Complete

Schedule A, Part I, and Schedule D, Parts II and III, of Form 59. **Used vehicle alternative LIFO method (section**<br>3115, as applicable. See section 21.03 in the Appendix of Rev. 472)—for a qualifying applicant that sells us

**(section 471)—** for a qualifying applicant with average annual as modified by Announcement 2004-16, 2004-1 C.B. 668 and gross receipts of \$10,000,000 or less (see Rev. Proc. 2002-28, Rev. Proc. 2008-23, 2008-12 L.R.B. 664 inventoriable items (including, if applicable, the method of

Example the distribution with the parts (section<br>
a dollar-value pool(s); and from using a components-of-cost<br>
parts and resellers of remanufacturers and rebuilt motor vehicle<br>
parts that use the lower of cost or market me Core Alternative Valuation method) to value inventories of cores<br>as provided for in Rev. Proc. 2003-20, 2003-1 C.B. 445. 62. **Changes within IPIC inventory method (section**<br>Complete Schedule D. Parts II and III, of Form 31 Complete Schedule D, Parts II and III, of Form 3115, as **472)**—for one or more of the following changes within IPIC:<br>applicable See section 21.06 in the Appendix of Rev. Proc. (a) **from** the double-extension IPIC method **t** applicable. See section 21.06 in the Appendix of Rev. Proc.

56. Change from LIFO inventory method (section **472)—** for an applicant changing **from** the LIFO inventory section 1.472-8(b)(4) or Regulations section 1.472-8(c)(2), method for its entire LIFO inventory control or pools within including a change to begin or discontinu method for its entire LIFO inventory, or for a pool or pools within its LIFO inventory, to the permitted method as described in section 22.01(1)(b) in the Appendix of Rev. Proc. 2008-52. a result of the application of a 5 percent pooling rule described<br>Complete Schedule D, Parts II and III, of Form 3115, as in Regulations section 1.472-8(b)(4) or R Complete Schedule D, Parts II and III, of Form 3115, as in Regulations section 1.472-8(b)(4) or Regulations section<br>applicable. See section 22.01 in the Appendix of Rev. Proc. 1.472-8(c)(2); (e) change the selection of BLS applicable. See section 22.01 in the Appendix of Rev. Proc. 2008-52. Table 3 (Consumer Price Index for All Urban Consumers

**inventory method (section 472)**—for an applicant changing the monthly CPI Detailed Report to Table 6 (Producer price<br>its method of determining current-year cost: to: (a) the actual indexes and percent changes for commodit its method of determining current-year cost: **to:** (a) the actual cost of the goods most recently purchased or produced individual items, not seasonally adjusted) of the monthly PPI<br>(most-recent acquisitions method): (b) the actual cost of the Detailed Report, or vice versa; or (f) chang (most-recent acquisitions method); (b) the actual cost of the Detailed Report, or vice versa; or (f) change the assignment opods purchased or produced during the tax vear in the order of one or more inventory items to BLS goods purchased or produced during the tax year in the order of one or more inventory items to BLS categories under either<br>acquisition (earliest-acquisitions method): (c) the average unit Table 3 of the monthly CPI Detaile acquisition (earliest-acquisitions method); (c) the average unit Table 3 of the monthly CPI Detailed Report or Table 6 of the<br>cost equal to the aggregate actual cost of all the goods monthly PPI Detailed Report; (g) change cost equal to the aggregate actual cost of all the goods monthly PPI Detailed Report; (g) change the representative<br>nurchased or produced throughout the tax year divided by the month when necessitated because of a change i purchased or produced throughout the tax year divided by the month when necessitated because of a change in tax yea<br>total number of units so purchased or produced: (d) the specific change in method of determining current-y total number of units so purchased or produced; (d) the specific change in method of determining current-year cost made<br>identification method: or (e) a rolling-average method if the pursuant to section 22.02 in the Appendi identification method; or (e) a rolling-average method if the applicant uses that rolling-average method in accordance with 2008-52; or (h) change from using preliminary BLS price<br>Rev. Proc. 2008-43, 2008-30 I.R.B. 186, Complete Schedule C. Pindexes to using final BLS price indexes t Rev. Proc. 2008-43, 2008-30 I.R.B. 186. Complete Schedule C, indexes to using final BLS price indexes to compute an<br>Part Lof Form 3115, See section 22.02 in the Appendix of Rev inventory price index, or vice versa. Complet Part I, of Form 3115. See section 22.02 in the Appendix of Rev.<br>Proc. 2008-52.

58. **Alternative LIFO inventory method (section 472)**—for Hev. Proc. 2008-52, as modified by Rev. Proc. 2009-39.<br>gualifying applicant that sells new automobiles or new 63. **Replacement cost method for automobile dealers** a qualifying applicant that sells new automobiles or new 63. **Replacement cost method for automobile dealers'** light-duty trucks, to the Alternative LIFO Method described in Rev. Proc. 97-36, 1997-2 C.B. 450, as modified by Rev. Proc. cost method for automobile dealers' parts inventory described 2008-23, 2008-12 I.R.B. 664. Complete Schedule C of Form in Rev. Proc. 2002-17, 2002-1 C.B. 676. Complete Schedule D, 3115, as applicable. See section 22.03 in the Appendix of Rev. Proc. 2008-52. in the Appendix of Rev. Proc. 2008-52.

3115, as applicable. See section 21.03 in the Appendix of Rev. **472)—**for a qualifying applicant that sells used automobiles and used light-duty trucks, to the Used Vehicle Alternative LIFO 51. **Small taxpayer (\$10 million) inventory exception** Method, as described in Rev. Proc. 2001-23, 2001-1 C.B. 784, Rev. Proc. 2008-23, 2008-12 I.R.B. 664. Complete Schedule C, 2002-1 C.B. 815), **from** the present method of accounting for Part I, of Form 3115. See section 22.04 in the Appendix of Rev.

capitalizing costs under section 2634) to reading inventoriable<br>
capitalizing costs under section and the cost of the developed and the cost of the section of the section of the Schedule D, Parts II and III, of Form 3115,

2008-52. IPIC method, or vice versa; (b) **to** or **from** the 10 percent of the 5 percent pooling rules; (d) combine or separate pools as 57. **Determining current-year cost under the LIFO** (CPI-U): U.S. city average, detailed expenditure categories) of Form 3115, as applicable. See section 22.07 in the Appendix of Rev. Proc. 2008-52, as modified by Rev. Proc. 2009-39.

securities or commodities by commodities dealers, securities traders, and commodities traders, **to** the mark-to-market intangibles, or to facilitate an acquisition of a trade or business, method under section 475(e) or (f). An election statement must a change in the capital structure of a business entity, and<br>be filed earlier than the due date of Form 3115. See Rev. Proc. certain other transactions, to a me 99-17, 1999-1 C.B. 503, for rules relating to this statement. See in Regulations sections 1.263(a)-4, 1.263(a)-5, and

65. Dealer status changes (section 475)-for an applicant electing out of certain exemptions from securities dealer status, 1.167(a)-3(b). See Rev. Proc. 2006-12, 2006-1 C.B. 310, as **to** the mark-to-market method. This change does not fall under modified by Rev. Proc. 2006-37, 2006-2 C.B. 499 and section the procedures of Rev. Proc. 2008-52. Instead, see Rev. Proc.  $10.05$  in the Appendix of Rev. Proc the procedures of Rev. Proc. 2008-52. Instead, see Rev. Proc. 97-43, 1997-2 C.B. 494.

66. **Bank reserves for bad debts (section 585)—**for a bank an inducement fee received in connection with becoming the (as defined in section 581, including a bank for which a qualified holder of a noneconomic residual interest in a REMIC, **to** a safe subchapter S subsidiary (QSub) election is filed) to change from the section 585 reserve method to the section 166 specific charge-off method. See section 24.01 in the Appendix 950, and section 27.01 in the Appendix of Rev. Proc. 2008-52.<br>80. All events test method for credit card annual fees

**(section 832)—**for certain insurance companies, **to** a safe accordance with Rev. Rul. 2004-52, 2004-1 C.B. 973. See harbor method of accounting for premium acquisition expenses section 15.05 in the Appendix of Rev. Proc. 2008-52. set forth in Rev. Proc. 2002-46, 2002-2 C.B. 105. See section 81. **Ratable inclusion method for credit card annual fees**

68. **Discounted unpaid losses (section 846)—**for annual fees. See section 15.05 in the Appendix of Rev. Proc. insurance companies other than life insurance companies 2008-52.<br>computing discounted unpaid losses, to the composite method 82. Cr computing discounted unpaid losses, **to** the composite method 82. **Credit card late fees (section 451)—to** a method that or **to** alternative methods set forth in Notice 88-100, 1988-2 treats credit card late fees as interest income that creates or

69. **Obsolete.** 2008-52.

another functional currency for the applicant or its qualified **(section 451)—to** the full inclusion method as described in business unit (QBU), other than a QBU described in Regulation section 5.01 of Rev. Proc. 2004-34, 2004-1 C.B. 991. The section 1.985-1(b)(1)(iii). See section 29.01 in the Appendix of applicant must be using, or changing t section  $1.985-1(b)(1)(iii)$ . See section 29.01 in the Appendix of

71. **Rule of 78s (section 1272)**—for stated interest on certain short-term consumer loans, **from** the Rule of 78s 2009-39.<br>method to the constant yield method. See section 14.05 in the 284. Deferral method for certain advance payments method to the constant yield method. See section 14.05 in the Appendix of Rev. Proc. 2008-52.

72. **Original issue discount (sections 1272 and 1273)—to** 5.02 of Rev. Proc. 2004-34, 2004-1 C.B. 991 (except as discount (OID). See section 31.01 in the Appendix of Rev. Proc. 2008-52. method of accounting. See section 15.07 in the Appendix of

73. **Market discount bonds (section 1278)—from** Rev. Proc. 2008-52, as clarified and modified by Rev. Proc.<br>cluding market discount currently in income for the tax year to 2009-39. including market discount currently in income for the tax year to 2009-39.<br>which the discount is attributable to including market discount in 85. Film producer's treatment of certain creative property which the discount is attributable **to** including market discount in income for the tax year of disposition or partial principal **costs (section 446)—to** account for creative property costs payment (revoking the section 1278(b) election). See section under the safe harbor method provided in Rev. Proc. 2004-36,<br>32.01 in the Appendix of Rev. Proc. 2008-52. 2004-1 C.B. 1063. See section 14.06 in the Appendix of

74. **Interest income on short-term obligations (section** Proc. 2008-52. **1281)—to** currently including accrued interest and discount in 86. **Timber fertilization costs (section 162)—**for costs income (to comply with section 1281). See section 33.01 in the incurred by a timber grower for the po income (to comply with section 1281). See section 33.01 in the Appendix of Rev. Proc. 2008-52. fertilization of an established timber stand, **to** treat such costs

**1281)—** for a bank using the cash receipts and disbursements section 162. See section 3.04 in the Appendix of Rev. Proc.<br>method of accounting, **from** accruing stated interest on 2008-52. method of accounting, from accruing stated interest on short-term loans made in the ordinary course of business **to** 87. **Change in general asset account treatment due to a**

accounting for certain sales of mortgage loans in which the of Form 3115. See Regulations section 1.168(i)-1(1)(2)(ii) and seller also enters into a contract to service the mortgages in section 6.09 in the Appendix of Rev. seller also enters into a contract to service the mortgages in consideration for amounts received from interest payments, 88. **Change in method of accounting for depreciation due from** a method that is inconsistent with Rev. Rul. 91-46, 1991-2 C.B. 358, **to** a method that is consistent with Rev. Rul. 91-46. **168)—to** the method of accounting provided in Regulations However, the change is only an automatic accounting method section 1.168(i)-4 or revoke the election provided in Regulations change for certain taxpayers who are under examination. This  $\qquad \qquad$  section 1.168(i)-4(d)(3)(ii) to disregard a change in use of change does not fall under the procedures of Rev. Proc. MACRS property. Complete Schedule E of Form 3115. See<br>2008-52. Instead, see Rev. Proc. 91-51, 1991-2 C.B. 779. Regulations section 1.168(i)-4(g)(2) and section 6.10 i

77. **Environmental remediation costs (section 263A)—**for Appendix of Rev. Proc. 2008-52. with hazardous waste from the taxpayer's manufacturing **light trucks (section 280F)**—for certain vehicles placed in operations, **to** capitalizing such costs in inventory costs under service before July 7, 2003, **to** a method of accounting in section 263A. See section 1.05 in the Appendix of Rev. Proc. accordance with Regulations section section 263A. See section 11.05 in the Appendix of Rev. Proc. 2008-52.

64. **Mark-to-market (section 475)—**for accounting for 78. **Costs of intangibles and certain transactions (section** certain other transactions, to a method of accounting provided section 23.01 in the Appendix of Rev. Proc. 2008-52. 1.167(a)-3(b). Complete Schedule E of Form 3115 for changes<br>65. Dealer status changes (section 475)—for an applicant to a method of accounting provided in Regulations se

79. REMIC inducement fees (sections 860A-860G)-for **from** the section 585 reserve method **to** the section 166 1.446-6(e)(1) or (e)(2). See Rev. Proc. 2004-30, 2004-1 C.B.

Rev. Proc. 2008-52. 80. All events test method for credit card annual fees<br>67. Insurance company premium acquisition expenses (section 451)—to a method that satisfies the all events tes **(section 451)—to** a method that satisfies the all events test in

(section 446)-to the ratable inclusion method for credit card

C.B. 439, and Rev. Proc. 2002-74, 2002-2 C.B. 980. See increases OID on the pool of credit card loans to which the fees section 26.01 in the Appendix of Rev. Proc. relate. See section 15.06 in the Appendix of Rev. Proc.

70. **Functional currency (section 985)—to** the use of 83. **Full inclusion method for certain advance payments** Rev. Proc. 2008-52.<br>The Appendix of accounting. See section 15.07 in the Appendix of section 1272)—for stated interest on Froc. 2008-52, as clarified and modified by Rev. Proc.

**(section 451)—to** the deferral method as described in section provided in section 8.03 and 8.04(2) of Rev. Proc. 2004-34).<br>The applicant must be using, or changing to, an overall accrual

2004-1 C.B. 1063. See section 14.06 in the Appendix of Rev.

75. **Stated interest on short-term loans (section** as ordinary and necessary business expenses deductible under

using the cash method to report such interest. See section **change in the use of MACRS property (section 168)—to** the method of accounting provided in Regulations sections 76. **Sales of mortgage loans (section 1286)—**for 1.168(i)-1(c)(2)(ii)(E) and 1.168(i)-1(h)(2). Complete Schedule E

Regulations section 1.168(i)-4(g)(2) and section 6.10 in the

 $69.$  Depreciation of qualified non-personal use vans and Complete Schedule E of Form 3115. See Regulations section

90. **Insurance companies' incentive payments to health** care providers (section 446)—for deducting provider incentive payments, **to** the method of including those payments property paid or incurred after October 22, 2004, as provided in in discounted unpaid losses without regard to section 404. See section 14.07 in the Appendix of Rev. Proc. 2008-52.<br>2008-52. **2008-52.** 2008-62. **2008-62. 2008-62. 2008-62. 2008-62. 2008-62. 2008-62. 2008-62. 2018.** 2018. 2019

**utilities (section 61)—to** a safe harbor method provided in **expenses (section 179B)—**for a small business refiner (a<br>Rev. Proc. 2005-35, 2005-2 C.B. 76, See section 1.01 in the defined in section 45H(c)(1)) for its first Rev. Proc. 2005-35, 2005-2 C.B. 76. See section 1.01 in the

92. Allocation of environmental remediation costs to entity percent of qualified capital costs (as defined in section<br>coduction (section 263A)—to a method that allocates under 45H(c)(2)) paid or incurred after December 31, **production (section 263A)—to** a method that allocates under  $\frac{45H(C)(2)}{2}$  paid or incurred after December 31, 2002, in tax section 8.03 in the Appendix section 263A environmental remediation costs to the inventory years ending after that date. See section 8.03 in the Appendix<br>produced during the tax year such costs are incurred. See Rev. of Rev. Proc. 2008-52.<br>pul. 2005-4 Rul. 2005-42, 2005-2 C.B. 67, and section 11.06 in the Appendix of Rev. Proc. 2008-52.

33. Obsolete and advance fees (section 451)—to a<br>section certains musicing randing ingin rom a qualified pain from a method base and the unit of the system pain of the system pain and the system pain and the system of the

**the income forecast method (section 167(g))—for certain** property subject to the income forecast method under section 2008-52.<br>167(g) to elect either to include in the adjusted basis of the 107. Im property, participations and residuals expected to be paid **for depreciation or amortization for disposed depreciable** before the end of the tenth tax year following the tax year in **or amortizable property (sections 167, 168, 197, 1400I,** which the property is placed in service, or **to** exclude **1400L(b), 1400L(c), or 1400N(d) or former 168)—** for an item participations and residuals from the adjusted basis of the of certain depreciable or amortizable prope participations and residuals from the adjusted basis of the only of certain depreciable or amortizable property that has been<br>property and deduct the participations and residuals in the tax disposed of by the applicant and year that the participations and residuals are paid. This change must be filed with the applicant's federal tax return for the first account some depreciation but less than the depreciation or second tax year ending on or after December 31, 2005.

100. **Election to treat the cost of any qualified film or** 6.17 in the Appendix of Rev. Proc. 2008-52. **television production as an expense (section 181)—for any 108. Change by bank for uncollected interest (section 181) and 108. Change by bank for uncollected interest (section and interest or and interest or a pank (as def** qualified film or television production subject to section 181 for which the applicant begins principal photography after October  $1.166-2(d)(4)(i)$  that uses an accrual method of accounting; is 22, 2004, and before January 1, 2009, to elect to treat the costs subject to supervision by Fede 22, 2004, and before January 1, 2009, to elect to treat the costs of the production as an expense, as provided for in section 181. authorities maintaining substantially equivalent standards; and This change must be filed with the applicant's federal tax return has six or more years of collection experience to change to the for the first or second tax year ending on or after December 31, safe harbor method of accou

1.280F-6(f)(2)(iv) and section 6.11 in the Appendix of Rev. 101. **Election to treat certain reforestation expenditures as** Proc. 2008-52. **expenses (section 194)—** for an applicant's first or second tax reforestation expenditures with respect to any qualified timber<br>property paid or incurred after October 22, 2004, as provided in

91. **Up-front network upgrade payments received by** 102. **Election to treat certain desulfurization costs as** Appendix of Rev. Proc. 2008-52.<br> **Allocation of environmental remediation costs to** enter the unallfied capital costs (as defined in section

451(i))—for an applicant's first or second tax year ending on or after December 31, 2005, for qualified gain from a qualifying

99. **Elections to treat participations and residuals under** services or insurance **to** comply with Rev. Rul. 2007-3, 2007-4 e income forecast method (section 167(g))—for certain [R.B. 350. See section 19.06 in the Appendix

107. Impermissible to permissible method of accounting disposed of by the applicant and for which the applicant did not take into account any depreciation allowance or did take into allowable, **from** using an impermissible method of accounting Complete Schedule E of Form 3115. See section 6.14 in the for depreciation **to** using a permissible method of accounting for Appendix of Rev. Proc. 2008-52. depreciation. Complete Schedule E of Form 3115. See section.<br>6.17 in the Appendix of Rev. Proc. 2008-52.

for the first or second tax year ending on or after December 31, safe harbor method of accounting for uncollected interest (other 2005. See section 8.01 in the Appendix of Rev. Proc. 2008-52. than interest described in Reg than interest described in Regulation section  $1.446-2(a)(2)$  set forth in section 4 of Rev. Proc. 2007-33, 2007-1 C.B. 1289. See See Regulations sections 1.168(i)-6 and 1.168(i)-6(i)(2), and section 14.08 in the Appendix of Rev. Proc. 2008-52. section 6.18 in the Appendix of Rev. Proc. 2008-52.

109. **Rotable spare parts (section 263(a))—** for an applicant 117. **Lessor improvements abandoned at termination of** that maintains a pool or pools of rotable spare parts that are **lease (section 168)—** for an applicant that is a lessor, **from** primarily used to repair customer-owned (or customer-leased) depreciating under section 168 an improvement described in equipment under warranty or maintenance agreements to the section  $168(i)(8)(B)(i)$  and (ii) after the im equipment under warranty or maintenance agreements **to** the safe harbor method provided in Rev. Proc. 2007-48, 2007-1 irrevocably disposed of or abandoned by the lessor at the<br>C.B. 110. Complete Schedule E of Form 3115. See section termination of the applicable lease by the lessee 10.06 in the Appendix of Rev. Proc. 2008-52. with section 168(i)(8)(B) by recognizing gain or loss upon

110. **Rotable spare parts (section 471)— from** the safe disposition or abandonment of the improvement. See section parts as depreciable assets, in accordance with Rev. Proc.<br>2007-48, 2007-1 C.B. 110, to treating rotable spare parts as inventoriable items . See section 21.09 in the Appendix to Rev. for repairable and reusable spare parts, **from** item accounting

an accrual method applicant required to use an inventory using a permissible method of identifying disposed repairable<br>method of accounting and maintaining inventories, as provided and reusable spare parts, as described in Advance Trade Discount Method described in Rev. Proc. 3115. See section 6.20 in the Appendix of Rev. Proc. 2008-52. 2007-53, 2007-30 I.R.B. 233. See section 21.10 in the 119. **Land (sections 167 and 168)— from** depreciating land

112. **Changes to the Vehicle-Pool Method (section 472)—** land improvement **to** not depreciating a nondepreciable land for a retail dealer or wholesaler distributor (reseller) of cars and improven<br>light-duty trucks to the Vehicle-Pool Method as described in 2008-52. light-duty trucks **to** the Vehicle-Pool Method as described in 2008-52.<br>Rev. Proc. 2008-23, 2008-12 I.R.B. 664. See section 22.08 in 220. Year 2000 Costs (sections 162 and 167)— for Year Rev. Proc. 2008-23, 2008-12 I.R.B. 664. See section 22.08 in the Appendix to Rev. Proc. 2008-52.

method applicant that wants to change its method for FICA and Form 311. FUTA taxes to the safe harbor method provided in Rev. Proc. 2008-52. FUTA taxes to the safe harbor method provided in Rev. Proc. 2008-25, 2008-13 I.R.B. 686, which provides that, solely for the 121. **Repairable and reusable spare parts (section** purposes of the recurring item exception, an applicant will be **263(a))— to** treat certain repairable and reusable spare parts 1.461-5(b)(1)(i) for its payroll tax liability in the same tax year in which all events have occurred that establish the fact of the 60. Complete Schedule E of Form 3115. See section 10.07 in related compensation liability and the amount of the related the Appendix of Rev. Proc. 2008-52. related compensation liability and the amount of the related compensation liability can be determined with reasonable 122. **Overall accrual method other than for the first**<br>accuracy. See section 19.04 in the Appendix to Rev. Proc. **Section 448 year (section 446)** - for a qualifying 2008-52. other than its first section 448 year, **from** the overall cash

**(sections 471 and 472)—** for an applicant required to account for inventories under section 471 and that uses a rolling-average method to value inventories for financial A, Part I, of Form 3115. Also complete Schedule D, Parts II and accounting purposes **to** the same rolling-average method to III, as applicable. See section 14.01 in the Appendix of Rev.<br>value inventories for federal income tax purposes, in Proc. 2008-52, as clarified by Rev. Proc. 2009 value inventories for federal income tax purposes, in Proc. 2008-52, as clarified by Rev. Proc. 2009-39.<br>accordance with Rev. Proc. 2008-43, 2008-30 I.R.B. 186. See 123. Change in overall method from the cash method to accordance with Rev. Proc. 2008-43, 2008-30 I.R.B. 186. See section 21.14 in the Appendix to Rev. Proc. 2008-52. **an accrual method for the first section 448 year (section**

115. **Kansas additional first year depreciation—** for **446)—** for an applicant that is required by section 448 to qualified Recovery Assistance property placed in service by the applicant on or after May 5, 2007, during the tax year that method and the applicant qualifies to make the change under includes May 5, 2007, **to** claim the Kansas additional first year the automatic consent procedures of Regulation sections depreciation deduction for a class of property for which the  $1.448-1(g)$  and (h)(2) as well as Rev. taxpayer did not claim the Kansas additional first year of change that is the applicant's first section 448 year. See depreciation deduction on the taxpayer's timely filed federal tax Regulation sections 1.448-1(g) and (h)(2), and section 14.01 in return for the tax year that includes May 5, 2007, provided the the Appendix to Rev. Proc. 2008-52, as clarified and modified retaxpayer did not make an election not to deduct the Kansas by Rev. Proc. 2009-39. taxpayer did not make an election not to deduct the Kansas additional first year depreciation for the class of property. 124. **Change from the cash method to an accrual method** Complete Schedule E of Form 3115. See section 6.22 in the **for specific items (section 446)**— for a qualifying applicant Appendix to Rev. Proc. 2008-52.

116. **Depreciation of MACRS property acquired in a** identified specific items of income and expense on the cash **like-kind exchange or as a result of an involuntary** method **to** an accrual method of accounting for the identified **conversion (section 168)**— to apply the provisions of specific item or items. See section 14.09 in the A Regulations section 1.168(i)-6 or rely on prior guidance by the Rev. Proc. 2008-52.<br>Service for determining the depreciation deductions of 125. **Multi-year se** replacement MACRS property and relinquished MACRS for an eligible accrual method manufacturer, wholesaler, or property, for a like-kind exchange or an involuntary conversion retailer of motor vehicles or other durable consumer goods that of MACRS property for which the time of disposition, the time of wants to change to the servic of MACRS property for which the time of disposition, the time of wants to change **to** the service warranty income method replacement, or both occur on or before February 27, 2004 or, **to** apply Regulations section 1.168(i)-6(i)(2) to the relinguished See Rev. Proc. 97-38 and section 14.10 in the Appendix to property and the replacement property for which the time of Rev. Proc. 2008-52.<br>disposition, the time of replacement, or both occur on or before 126. Overall cash method for specified transportation disposition, the time of replacement, or both occur on or before February 26, 2007, if the replacement property replaces **industry taxpayers (section 446)—** for "specified relinquished property for which the taxpayer made a valid transportation industry taxpayers," as defined in section<br>election under section 168(f)(1) to exclude it from the 14.11(2) of Rev. Proc. 2008-52, with average annua application of section 168. Complete Schedule E of Form 3115. receipts of more than \$10,000,000 and not in excess of

termination of the applicable lease by the lessee to complying  $168(i)(8)(B)$ , and section 6.19 in the Appendix of Rev. Proc. 2008-52.

118. Repairable and reusable spare parts (section 168)— Proc. 2008-52. **to** multiple asset accounting (pooling) in accordance with section 6.20(2) in the Appendix of Rev. Proc. 2008-52, or to method of accounting and maintaining inventories, as provided and reusable spare parts, as described in section 6.20(3) in the in section 471, that receives advance trade discounts to the Appendix of Rev. Proc. 2008-52. Co Appendix of Rev. Proc. 2008-52. Complete Schedule E of Form to not depreciating land, or from depreciating a nondepreciable land improvement to not depreciating a nondepreciable land

the Appendix to Rev. Proc. 2008-52.<br>113. **Payroll tax liabilities (section 461)**— for an accrual **Rev. Proc. 97-50, 1997-2 C.B. 525. Complete Schedule E** of Rev. Proc. 97-50, 1997-2 C.B. 525. Complete Schedule E of Form 3115. See section 9.02 in the Appendix of Rev. Proc.

as depreciable property in accordance with the holding in Rev.<br>Rul. 69-200, 1969-1 C.B. 60, or Rev. Rul. 69-201, 1969-1 C.B.

section 448 year (section 446)— for a qualifying applicant for 114. **Rolling-average method of accounting for inventories** receipts and disbursements method **to** an overall accrual recurring item exception under 461(h)(3). Complete Schedule

1.448-1(g) and (h)(2) as well as Rev. Proc. 2008-52 for a year

using an overall accrual method and accounting for one or more specific item or items. See section 14.09 in the Appendix to

125. Multi-year service warranty contracts (section 446)-

 $14.11(2)$  of Rev. Proc. 2008-52, with average annual gross

\$50,000,000 **to** the overall cash receipts and disbursements day of the 3rd calendar month after the end of that tax year. 2008-52. amplified and clarified by Rev. Proc. 2009-39.

**banks (section 446)—** for an eligible bank, as defined in method applicant's liability for rebates and allowances **to** the section 14.12(2)(a) in the Appendix to Rev. Proc. 2008-52, **to** recurring item exception method un section 14.12(2)(a) in the Appendix to Rev. Proc. 2008-52, to an overall cash/hybrid method described in section 14.12(2)(b) Regulation section 1.461-5. See section 19.07 in the Appendix in the Appendix in the Appendix context and the Appendix in the Appendix context and the Section in the Appendix to Rev. Proc. 2008-52. See section 14.12 in the Appendix to Rev. Proc. 2008-52. 136. **Change from an improper method of inclusion of**

business of farming **to** the overall cash receipts and party to a section 467 rental agreement; and is changing its

**section 118 (section 446)— from** excluding from gross Rev. Proc. 2009-39.<br>
income under section 61 certain payments or the fair market 137. Permissible methods of inventory identification and income under section 61 certain payments or the fair market value of property received (including customer connection fees **valuation (section 471)**— for an applicant changing **from** one received by a regulated public utility described in section permissible method of identifying a 118(c)), by characterizing the payments or the fair market value another permissible method of identifying and valuing of property as nontaxable contributions to capital under section inventories that is not a change described in another section in 118(a), **to** including the payments or the fair market value of the Appendix to Rev. Proc. 2008-52 or in other guidance applies to a regulated public utility described in section 118(c) Proc. 2008-52, as clarified by Rev. Proc. 2009-39. that changes **from** including in gross income under section 61 138. **Change in the official used vehicle guide utilized in**<br> **payments** or fair market value of property received that are **valuing used vehicles (section 471** payments or fair market value of property received that are **valuing used vehicles (section 471)—** for a used vehicle contributions in aid of construction under section 118(c) and dealer **from** not using an official used vehicle guide for valuing Regulation section 1.118-2 and that meet the requirements of used vehicles **to** using an official used vehicle guide for valuing sections 118(c)(1)(B) and 118(c)(1)(C) to excluding from used vehicles; or **from** using an of income the payments or the fair market value of the property as valuing used vehicles **to** using a different official used vehicle section 14.14 in the Appendix to Rev. Proc. 2008-52, as modified by Rev. Proc. 2009-39.

holding in Rev. Rul. 69-314, 1969-1 C.B. 319. This change (receivables and payables) in the same manner. See section Regulation section  $1.461-4(d)(2)(i)$ , and section 21.13 in the 15.10 in the Appendix to Rev. Proc. 2008-52, as modified by Appendix to Rev. Proc. 2008-52.<br>Rev. Proc. 2009-39. 140. Changes within the Used

for a cash method taxpayer changing the taxpayer's method of accounting for interest income on Series E, EE, or I U.S. 2001-1 C.B. 784, as modified by Announcement 2004-16,<br>savings bonds from reporting as interest income the increase in 2004-1 C.B. 668, and Rev. Proc. 2008-23, 2008savings bonds from reporting as interest income the increase in redemption price on a bond occurring in a tax year **to** reporting **to** use a different "official used vehicle guide" in conjunction this income in the tax year in which the bond is redeemed, with the Used Vehicle Alternative LIFO Method, or **to** a different statement in lieu of a Form 3115 is authorized for this change. example, a change in the specific guide category that an<br>See section 16.01 in the Appendix to Rev. Proc. 2008-52. examplicant uses to represent vehicles of av

132. **Prepaid subscription income (section 455)**— for an accrual method applicant changing its method of accounting for section 22.09 in the Appendix to Rev. Proc. 2008-52. prepaid subscription income **to** the method described in section 141. **Changes to dollar-value pools of manufacturers** 455 and the related regulations, including an eligible applicant **(section 472)—** for a manufacturer that purchases goods for Regulations section 1.455-2. A statement in lieu of a Form 3115 the pool(s) it maintains for the goods it manufactures to one or is authorized for this change. See section 17.01 in the Appendix more resale pools, and the manufacturer wants to change **from**

133. **Timing of incurring liabilities for bonuses (section** 1.472-8(b)(3) **to** using natural business unit (NBU) pools **461)— to** treat bonuses as incurred in the tax year in which all described in Regulation section1.472-8(b)(1), or vice versa; or events have occurred that establish the fact of the liability to wants to reassign items in pay a bonus and the amount of the liability can be determined section 1.472-8(b)(1) into the same number or a greater<br>with reasonable accuracy. The applicant may make this change number of NBU pools. See section 22.10 in t with reasonable accuracy. The applicant may make this change if the bonus is received by the employee by the 15th day of the Rev. Proc. 2008-52, as clarified by Rev. Proc. 2009-39. 3rd calendar month after the end of that tax year. See section 142. **Basis of certain securities sold or transferred** 19.01(2) in the Appendix to Rev. Proc. 2008-52, as amplified **(section 1012)—** for an applicant that sells or transfers shares

**(section 461)— to** treat vacation pay as incurred in the tax provided in Regulation section 1.1012-1(c)(1) for determining year in which all events have occurred that establish the fact of basis in the securities sold or year in which all events have occurred that establish the fact of the liability to pay vacation pay, and the amount of the liability the Appendix to Rev. Proc. 2008-52. and the vacation pay is received by the employee by the 15th section 1.162-3 to treat materials and supplies as a deferred

See section 19.01(3) in the Appendix to Rev. Proc. 2008-52, as

127. **Change to overall cash/hybrid method for certain** 135. **Rebates and allowances (section 461)—** for an accrual

128. **Change to overall cash method for farmers (section** rental income or expense to inclusion in accordance with  $446$ )— for a qualifying applicant engaged in the trade or **the rent allocation (section 467)**— for an appl **the rent allocation (section 467)—** for an applicant that is a method for its fixed rent **to** the rent allocation method provided Rev. Proc. 2008-52. Rev. Proc. 2008-52.<br>129. **Nonshareholder contributions to capital under** Appendix to Rev. Proc. 2008-52, as modified and clarified by Appendix to Rev. Proc. 2008-52, as modified and clarified by<br>Rev. Proc. 2009-39.

permissible method of identifying and valuing inventories to published in the IRB. See section 21.11 in the Appendix to Rev.

used vehicles; or **from** using an official used vehicle guide for guide for valuing used vehicles. See section 21.12 in the Appendix to Rev. Proc. 2008-52.

modified by Rev. Proc. 2009-39.<br>139. **Invoice advertising association costs for new vehicle**<br>130. **Retainages (section 451)**— for an accrual method **retail dealerships (section 471)**— for an applicant engaged in 130. **Retainages (section 451)—** for an accrual method **retail dealerships (section 471)—** for an applicant engaged in applicant's retainages under section 451 to a method with the trade or business of retail sales of new the trade or business of retail sales of new automobiles or new light-duty trucks (dealership) **from** capitalizing certain does not apply to retainages under long-term contracts as advertising costs as acquisition costs under Regulation section<br>defined in section 460(f). An applicant changing its method of 1.471-3(b) to deducting the advertisi defined in section 460(f). An applicant changing its method of 1.471-3(b) **to** deducting the advertising costs under section 162 as the advertising services are provided to the dealership. See

Rev. Proc. 2009-39. 140. **Changes within the Used Vehicle Alternative LIFO Method (section 472)**— for a taxpayer using the Used Vehicle Alternative LIFO Method, as described in Rev. Proc. 2001-23, precise manner of using an official used vehicle guide (for applicant uses to represent vehicles of average condition for<br>purposes of section 4.02(5)(a) of Rev. Proc. 2001-23). See

resale (resale goods) and thus must reassign resale goods from using multiple pools described in Regulation section wants to reassign items in NBU pools described in Regulation

of stock in a corporation, bonds, or book-entry securities (as 134. **Timing of incurring liabilities for vacation pay** defined in Regulation section 1.1012-1(c)(7)(iii)), **to** the method

can be determined with reasonable accuracy. The applicant 143. **Materials and supplies (section 162)—** for an applicant may make this change if the vacation pay vests in that tax year changing to the method of accounting d changing to the method of accounting described in Regulations

expense to be taken into account in the taxable year in which disposition of the building (including its structural components). they are actually consumed and used in operation. See section See section 6.24 in the Appendix to Rev. Proc. 2008-52, as<br>3.05 in the Appendix to Rev. Proc. 2008-52, as modified by modified by section 2.10 of Rev. Proc. 200 section 2.07 of Rev. Proc. 2009-39 (creating new section 3.05). section 6.24).<br>144. **Repair and maintenance costs (section 162)**— for an  $\frac{147}{147}$  **Disnos** 

to properly treating the applicant as not having a depreciable **to** properly treating the applicant as not having a depreciable interest in such properly for federal income tax purposes; **or** which provides rules for alloc interest in such property for federal income tax purposes; **or** from improperly treating the applicant as not having a depreciable interest in the property subject to the tenant as modified by section 2.16 of Rev. Proc. 2009-39 (creating construction allowances for federal income tax purposes to new section 14.15). construction allowances for federal income tax purposes **to** properly treating the applicant as having a depreciable interest properly treating the applicant as having a depreciable interest in the Appendix to Rev. Proc. 2008-52, as modified by eaction 10.09 in the Appendix to Rev. Proc. 2008-52, as modified by eaction 10.09 in the Appendix of ex

modified by section 2.10 of Rev. Proc. 2009-39 (creating new

144. **Repair and maintenance costs (section 162)**— for an the projection **the pair of the depreciable assets (other** applicant changing **from** capitalizing under section 26(a) costs paid or incurred to repair and maintain

debt. See section 14.15 in the Appendix to Rev. Proc. 2008-52,

**Privacy Act and Paperwork Reduction Act Notice.** We ask for the information on this form to carry out the Internal Revenue laws of the United States. Section 446(e) says that you must obtain IRS approval before you change your method of accounting, except where otherwise provided. To obtain this approval, you are required to provide the information requested on this form. This information will be used to ensure that you are complying with the applicable laws, and to figure and collect the right amount of tax. Failure to provide all of the information requested may prevent processing of this form. Providing false information may subject you to penalties. Routine uses of this information include giving it to the Department of Justice for civil and criminal litigation, and to cities, states, and the District of Columbia for use in the administration of their tax laws. We may also disclose this information including giving it to Federal and state agencies to enforce Federal non-tax criminal laws and to combat terrorism.

You are not required to provide the information requested on a form that is subject to the Paperwork Reduction Act unless the form displays a valid OMB control number. Books or records relating to a form or its instructions must be retained as long as their contents may become material in the administration of any Internal Revenue law. Generally, tax returns and return information are confidential, as required by section 6103.

The time needed to complete and file this form will vary depending on individual circumstances. The estimated burden for individual taxpayers filing this form is approved under OMB control number 1545-0074 and is included in the estimates shown in the instructions for their individual income tax return. The estimated burden for all other taxpayers who file this form is shown below.

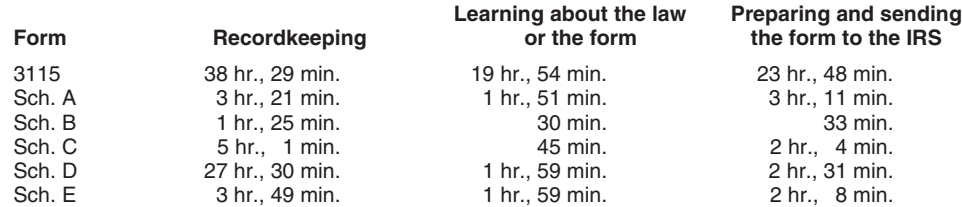

If you have comments concerning the accuracy of these time estimates or suggestions for making this form simpler, we would be happy to hear from you. You can write to the Internal Revenue Service, Tax Products Coordinating Committee, SE:W:CAR:MP:T:T:SP, 1111 Constitution Ave. NW, IR-6406, Washington, DC 20224. Do not send the tax form to this office. Instead, see **When and Where To File** on page 2.